## INSTRUCCIONS PER COMPRAR TIQUETS

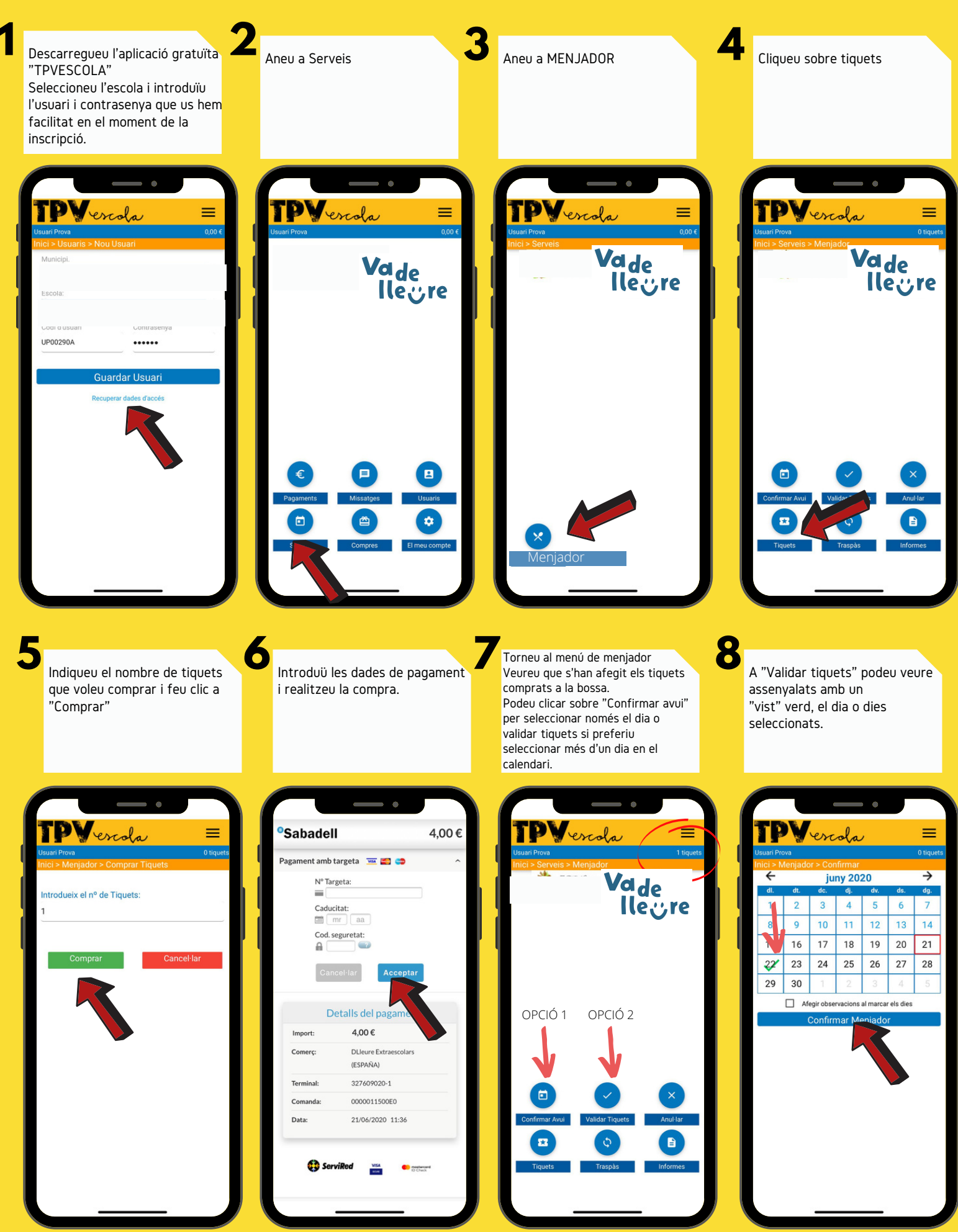